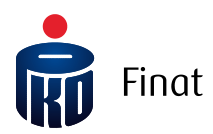

## Struktura pliku wejściowego iPPK Plik Rejestracyjny

# Spis treści

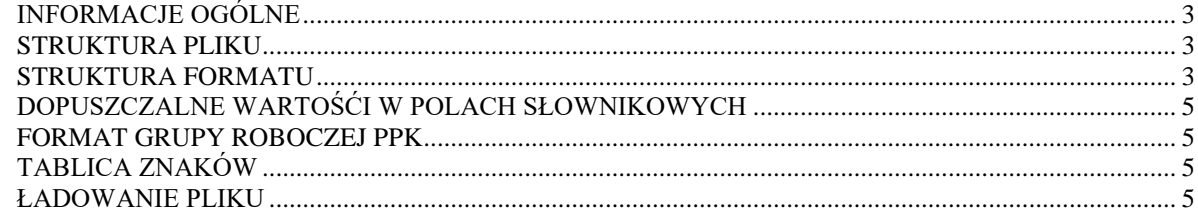

## <span id="page-2-0"></span>INFORMACJE OGÓLNE

Niniejszy dokument opisuje strukturę pliku, za pomocą którego podmiot zatrudniający może dokonać zgłoszenia pracowników do programu Pracowniczych Planów Kapitałowych poprzez aplikację iPPK, wytworzoną przez PKO BP Finat Sp. z o.o.

**Dostawca oprogramowania dopuszcza zmiany w niniejszym dokumencie na późniejszym etapie wytworzenia oprogramowania.**

#### <span id="page-2-1"></span>STRUKTURA PLIKU

Struktura i nazwa pliku powinny spełniać następujące wymagania:

- Plik może składać się z dowolnej nazwy do 80 znaków licząc wraz z rozszerzeniem pliku;
- Plik nie może być większy niż 10 MB;
- Każdy wiersz w pliku odpowiada jednemu zgłaszanemu pracownikowi i jego danym;
- Pierwszy wiersz w pliku jest ignorowany, może zawierać nagłówki;
- Plik nie zawiera stopki;
- Aplikacja dopuszcza pliki w formacie .txt, .csv, .xls oraz .xlsx;
- Strona kodowa: CP 1250 / Windows 1250. Nie zaleca się importu plików ze stroną kodową CP 852 albo ISO-8559-2 z uwagi na możliwość błędów w interpretacji polskich znaków;
- Koniec linii należy oznaczyć znakiem CRLF;
- Maksymalna dopuszczona liczba wierszy: 150 000.

Dla plików .csv oraz .txt:

- W każdym rekordzie pola należy oddzielić znakiem średnika;
- Kwalifikatorem wartości każdego pola jest ujęcie wartości w pola w znak górnego cudzysłowu z każdej ze stron  $("")$ ;
- Dopuszczalne są następujące format dat: RRRR-MM-DD, DD-MM-RRRR, DD.MM.RRRR, RRRR.MM.DD.

#### <span id="page-2-2"></span>STRUKTURA FORMATU

Zawartość kolumn w opisie formatu:

- $M/O = M obowigzkowe, O oprjonalne, C pole obowigzkowe dla wybranych przypadków,$ zdefiniowanych w opisie;
- Format  $=$  długość i typ pola
- $\bullet$  N = pole numeryczne
- $\bullet$  A = pole alfanumeryczne (znakowe)
- T = pole dopuszcza znaki z tabeli znaków, opisanych w rozdziale [TABLICA ZNAKÓW](#page-4-2)
- $\bullet$  D = data w formacie opisanym w rozdziale 'Struktura pliku'
- $\bullet$  F = pole stałej długości (oczekiwana liczba znaków)

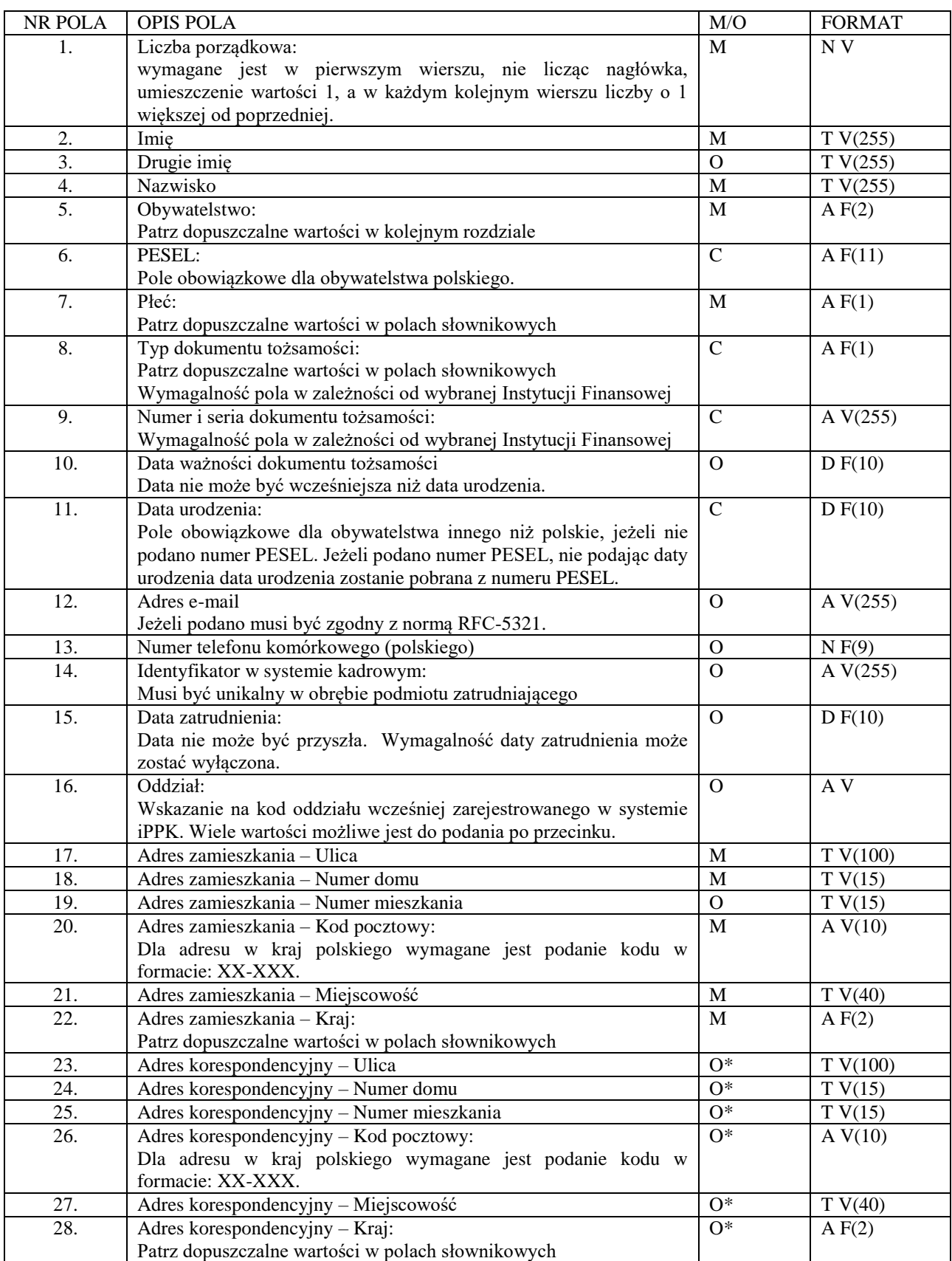

\* Adres korespondencyjny nie jest wymagany. W przypadku braku podania adresu korespondencyjnego, jako korespondencyjny będzie traktowany jako adres zamieszkania. W przypadku podania wartości w co najmniej jednym z pól dotyczących adresu korespondencyjnego, pozostałe stają się wymagane.

## <span id="page-4-0"></span>DOPUSZCZALNE WARTOŚĆI W POLACH SŁOWNIKOWYCH

Obywatelstwo/Kraj adresu (pola nr 5, 22, 28 w opisie formatu): Aplikacja oczekuje kodu alfa-2, alfa-3 lub kodu numerycznego według normy ISO 3166-1. Dla osób nieposiadających obywatelstwa dopuszczamy wartość: XX lub XXX.

Typ dokumentu tożsamości (pole nr 8 w opisie formatu):

- $\bullet$  D = Dowód osobisty
- $\bullet$  P = Paszport
- $\bullet$  C = Karta stałego pobytu RP
- $\bullet$  O = Inny

Płeć (pole nr 7 w opisie formatu):

- $M = Me\text{zczyzna}$
- $K = Kobieta$
- $\bullet$  N = Brak danych

### <span id="page-4-1"></span>FORMAT GRUPY ROBOCZEJ PPK

Aplikacja jest przygotowane także na w formatach i strukturach CSV oraz XML wypracowanych przez Grupę Roboczą PPK. Opis struktury plików, wypracowanych przez grupę PPK dostępny jest [tutaj.](https://www.finat.pl/o-nas/ppk-w-pko-finat/)

## <span id="page-4-2"></span>TABLICA ZNAKÓW

W oznaczonych polach możliwe jest wprowadzenie jedynie znaków:

```
"[~`!@#$%&*()_\\-+=\\[\\]|\\:;\"'<>,.?/0-9A-Za-z ĄĆĘ·..."
"§ŁŃÓŚŹŻÁÂĂÄÇČĎĐËÉEÍÎĹĽŇÔÖŐxŔŘĚŞŠŢŤŮŰÚÜÝߎąćęłńóěśźżáâăäçčďđëéeíîĺľňôöőxŕřşšţťůűúüýßž÷]*$"
```
#### <span id="page-4-3"></span>ŁADOWANIE PLIKU

Podczas ładowania danych z pliku system iPPK weryfikuje ich poprawność techniczną oraz zawartość merytoryczną. Sprawdzane są:

- Wypełnienie pól wymaganych;
- Poprawność formatu wypełnionych pól;
- Poprawność i ciągłość wartości w polu liczba porządkowa;
- Zgodność podanej daty urodzenia z numerem PESEL (jeżeli podano);
- Format adresu e-mail;
- Istnienie wskazanego oddziału w systemie.

W przypadku wystąpienia błędów, znalezionych w wyniku ww. walidacji, cały plik zostaje odrzucony i otrzymuje status "Błędny". Dla każdego pliku błędnego możliwe jest pobranie logu błędów w formacie .txt, który wskaże na numer linii (licząc od nagłówka) w pliku oraz opis błędu. Należy usunąć błędy i wczytać go ponownie.

W przypadku poprawnego przetworzenia pliku, system iPPK rejestruje i zgłasza nowych pracowników do programu PPK. Mogą zostać oni wyszukani w pozycji menu "Kartoteki".

**Uwaga.** Pracownicy, którzy już wcześniej byli zarejestrowani zostaną w pliku pominięci, ich dane nie zostaną zaktualizowane.

W przypadku braku wystąpienia błędów w zawartości pliku, liczbę pracowników zarejestrowanych i pominiętych (tj. już wcześniej zarejestrowanych, a występujących w pliku) system potwierdzi w oknie modalnym aplikacji po zakończeniu przetworzenia pliku.